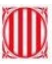

# **Acollida digital docent**

Estratègia digital de centre

Benvolgut/da company/a,

T'adjuntem informació important sobre les eines i els recursos digitals dels quals disposem a l'institut per tal de facilitar la teva tasca docent i/o la teva incorporació al centre.

## **REFERENTS DIGITALS DEL CENTRE**

**Coordinador TIC:**

● Celso Estevan Molina (cestevan@xtec.cat)

**Coordinadora Google Workspace i portàtils del professorat i de l'alumnat:**

● Anna Viader Cerdà (aviader4@xtec.cat)

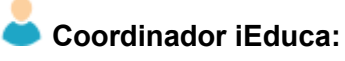

**●** Josep Lluís Moran (jmoran1@xtec.cat)

# **XTEC**

La Xarxa Telemàtica Educativa de Catalunya és el web de referència per als docents on hi ha els recursos, normatives, projectes, formació, etc, que ofereix el Departament d'Educació. Alguns dels serveis que s'hi ofereixen requereixen identificació corporativa.

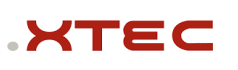

1

**Usuari XTEC**. En cas que no disposis de l'usuari corporatiu XTEC, cal que en sol·licitis l'alta a través de l'enllaç: https://cutt.ly/altaxtec. La direcció del centre rebrà l'avís de la sol·licitud i en farà la validació. Recorda que és imprescindible disposar d'aquest usuari corporatiu per a la comunicació del docent amb el Departament d'Educació.

Amb l'usuari XTEC se't dóna d'alta de diferents eines sota el domini xtec.cat.

Acollida digital docent

Estratègia digital de centre

**Acollida digital docent** 

## **ATRI**

**ATRI** és el portal per a la gestió laboral (dades personals, retribucions, formació, etc.) de tots els treballadors/es de la Generalitat de Catalunya.

#### **Accés <sup>a</sup> ATRI:** atriportal.gencat.cat

Generalitat de Catalunya Departament d'Educació **Institut Alt Penedès** 

La validació al portal es fa mitjançant usuari corporatiu GICAR, el portal de Gestió d'identitats i control d'accés als recursos on podràs canviar les contrasenyes dels diferents portals, quan s'escaigui.

#### **Accés a GICAR (canvi de contrasenyes):** idp4-gicar.gencat.cat/autogestio

En cas que no disposis d'usuari GICAR per identificar-te sol·licita l'alta a la direcció del centre (ppujol@xtec.cat).

### **ESFERA / SAGA**

ESFERA i SAGA són els portals de gestió acadèmica, administrativa i econòmica que el Departament d'Educació posa a disposició dels centres educatius públics. A efectes pràctics per al professorat, s'utilitza per a introduir les qualificacions de les avaluacions quan s'escaigui. S'hi accedeix amb les credencials d'autenticació de GICAR.

Actualment SAGA només s'utilitza per a la gestió acadèmica dels cicles formatius.

**Accés a Esfer@:** bfgh.aplicacions.ensenyament.gencat.cat

**Accés a SAGA:** https://saga.xtec.cat/sagan2/centres

### **PORTAL DE CENTRES**

Intranet del Departament d'Educació. S'hi accedeix amb les credencials d'autenticació de GICAR. Centralitza tots els portals web abans esmentats. S'accedeix també a normativa, models de documents, tràmits del personal, etc.

**Accés al Portal de centres**: inici.espai.educacio.gencat.cat

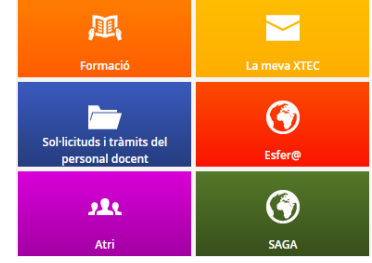

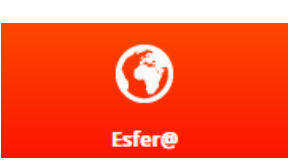

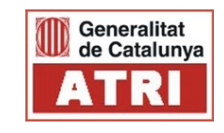

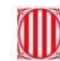

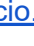

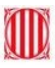

# **Acollida digital docent**

Estratègia digital de centre

# **WEB DE L'INSTITUT ALT PENEDÈS**

**Accés al web:** https://institutaltpenedes.cat/

Des del web de l'institut pots accedir a informació del centre, a les diferents plataformes i serveis amb els quals treballem a través d'enllaços ràpids, a les notícies d'actualitat del centre, documentació estratègica del centre, etc.

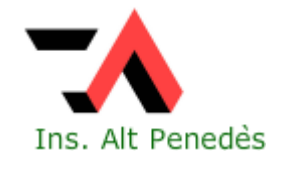

**Coordinadora del web:** Montse Domènech (mdomen95@xtec.cat)

## **USUARI CORPORATIU**

Tot l'alumnat i personal del centre disposa d'un usuari corporatiu sota el domini **@institutaltpenedes.cat**

Disposar d'aquest usuari dona accés a utilitzar les eines de la suite informàtica *Google Workspace for Education* amb la qual tindràs un correu electrònic (Google GMail), un espai d'emmagatzematge (Google Drive), eines ofimàtiques col·laboratives (Google Docs, Google Sites, etc…).

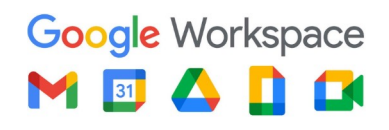

3

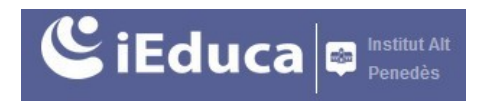

## **IEDUCA**

L'institut Alt Penedès utilitza iEduca com a plataforma de gestió de l'assistència de l'alumnat i del professorat, consulta d'horaris, gestió de guàrdies, convocatòria de reunions i generació d'actes, notificació d'incidències de diferents tipus (incloses les dels portàtils del professorat), consulta d'orles, càrrecs, reserva d'espais i materials, etc.

 **Accés al web:** pots accedir a iEduca a través del web de l'institut o a través del següent enllaç directe: institutaltpenedes.ieduca.com

Aleshores t'has d'identificar dins la plataforma, escrivint les teves credencials i prement el botó d'entrar.

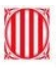

# **Acollida digital docent**

Estratègia digital de centre

Una altra opció per entrar-hi és amb el botó anomenat **Accés GSuite**. Prement aquest botó amb un únic usuari/a es pot entrar tant a iEduca com a *Google Workspace for Education*.

iEduca ofereix el servei *iEduca Tokapp* que consisteix en una APP per a dispositiu mòbil. Com a docent la pots utilitzar per accedir de forma més ràpida a la intranet (no cal identificar-te cada vegada). Pots consultar les següents ajudes que també es troben publicades al web del centre:

- Accés directe a l'iEduca del centre
- Com baixar l'app iEduca Tokapp
- Com recuperar la clau per entrar a iEduca

El professorat també pot registrar l'entrada i sortida del centre amb l'app de **Control de presència** d'iEduca. Les opcions per fitxar són:

- **●** Des de la pàgina d'inici d'iEduca en la versió **ordinador**
- Des d'una aplicació externa de control de presència que es pot descarregar al **mòbil**:

*GooglePlay*: https://play.google.com/store/apps/details?id=com.ieduca.fitxador&hl=es\_419 *AppStore*: https://apps.apple.com/es/app/ieduca-control-de-presencia/id1526808886

Es desen totes les entrades i sortides que es marquin, les hores i la geolocalització d'aquestes per tal que tothom pugui fitxar des d'on estigui realment: una aula externa, un gimnàs o si ha hagut d'anar a una formació del Departament.

#### **Coordinador iEduca:**

● Josep Lluís Moran (imoran1@xtec.cat)

## **ENTORNS VIRTUALS D'APRENENTATGE**

L'institut usa l'entorn *Google Workspace for Education* per al treball col·laboratiu, gestió de documents al núvol, accés al correu electrònic del centre i altres funcions lligades al compte educatiu.

Dins la suite de Google, també teniu disponible *Google Classroom* que, com a Entorn Virtual d'Aprenentatge (EVA), destaca per la seva senzillesa d'ús i integració amb els serveis i eines d'aquest paquet d'utilitats.

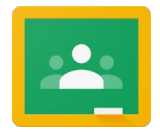

**Accés al web:** classroom.google.com

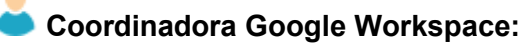

● Anna Viader Cerdà (aviader4@xtec.cat)

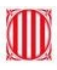

# **Acollida digital docent**

Estratègia digital de centre

### **GESTOR DOCUMENTAL DE CENTRE**

Per poder accedir a tota la documentació necessària per poder conèixer el funcionament organitzatiu de l'institut, el gestor documental ofereix una via d'accés a un conjunt de carpetes i documents organitzats dins l'entorn Google Drive i amb nivells d'accés segons el grup d'usuari al qual es pertany.

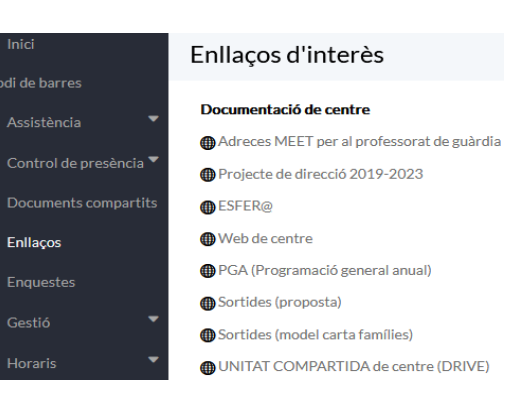

S'organitza en diferents categories i s'hi accedeix des d'iEduca.

També hi ha una **Unitat compartida de centre (Drive)** que conté diferents informacions, com actes de reunió de nivell, pendents de cursos anteriors, crèdits de síntesi, etc.

**Accés al web:** a través d'iEduca prement el botó Enllaços.

#### **Responsable:**

Josep Lluís Moran (imoran1@xtec.cat)

## **COMISSIÓ DIGITAL**

Si t'interessa participar en el la comissió digital del centre, aportant la teva experiència i/o punt de vista sobre la competència digital en l'àmbit educatiu, seràs molt benvingut/da. Et pots adreçar al coordinador TIC (jsecanel@xtec.cat).

# **COMPETÈNCIA DIGITAL**

Per aconseguir l'assoliment de la competència digital de l'alumnat és necessari que els docents i el centre també sigui competent digitalment.

Amb aquesta finalitat estem elaborant l'Estratègia digital de centre, que com a professor/a pots consultar a la secció Enllaços d'iEduca o a partir del següent enllaç:

**Accés al web:** https://institutaltpenedes.ieduca.com/index.php?seccio=41

Les famílies poden consultar una versió resumida de l'estratègia digital de centre mitjançant el web de l'institut.

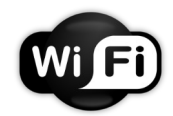

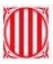

# **Acollida digital docent**

Estratègia digital de centre

# **PORTÀTIL DELS DOCENTS**

El Pla d'Educació Digital de Catalunya ha dotat els centres educatius d'ordinadors portàtils per a alumnat i professorat.

Com a docent et cedirem un ordinador portàtil. Cal que et posis en contacte amb la coordinadora dels portàtils que et farà el lliurament de l'equip. Cal que conservis el carregador i caixa fins al dia que calgui retornar l'equip.

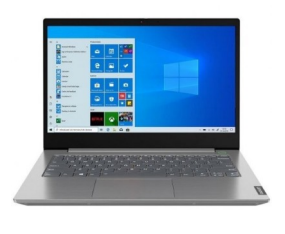

**Usuari d'inici de sessió del portàtil:** *usuarixtec***@edu.gencat.ca**t (aquest no és un correu operatiu, només la identificació a l'equip i a la xarxa educativa digital del Departament d'Educació).

**Contrasenya**: contrasenya ATRI/GICAR

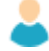

- **Coordinadora portàtils:**
- Anna Viader (aviader4@xtec.cat)

# **IMPRESSIÓ I FOTOCÒPIA DE DOCUMENTS**

El professorat pot fer ús de tres fotocopiadores/impressores que trobareu a la sala de professors, consergeria i direcció. Es pot imprimir des de qualsevol ordinador del centre i des dels portàtils dels docents.

Necessitareu un codi per poder enviar el treball a imprimir. Sol·liciteu-lo al

secretari. La impressora que heu d'escollir en la pantalla d'impressió és la Konica

Minolta.

**IMPORTANT! Per tal de poder imprimir en línia s'ha d'estar connectat a la xarxa gencat\_ENS\_EDU.**

#### **Responsable:**

● Pere Pujol (ppujol@xtec.cat)

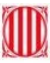

# **Acollida digital docent**

Estratègia digital de centre

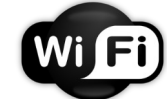

## **CONNECTIVITAT**

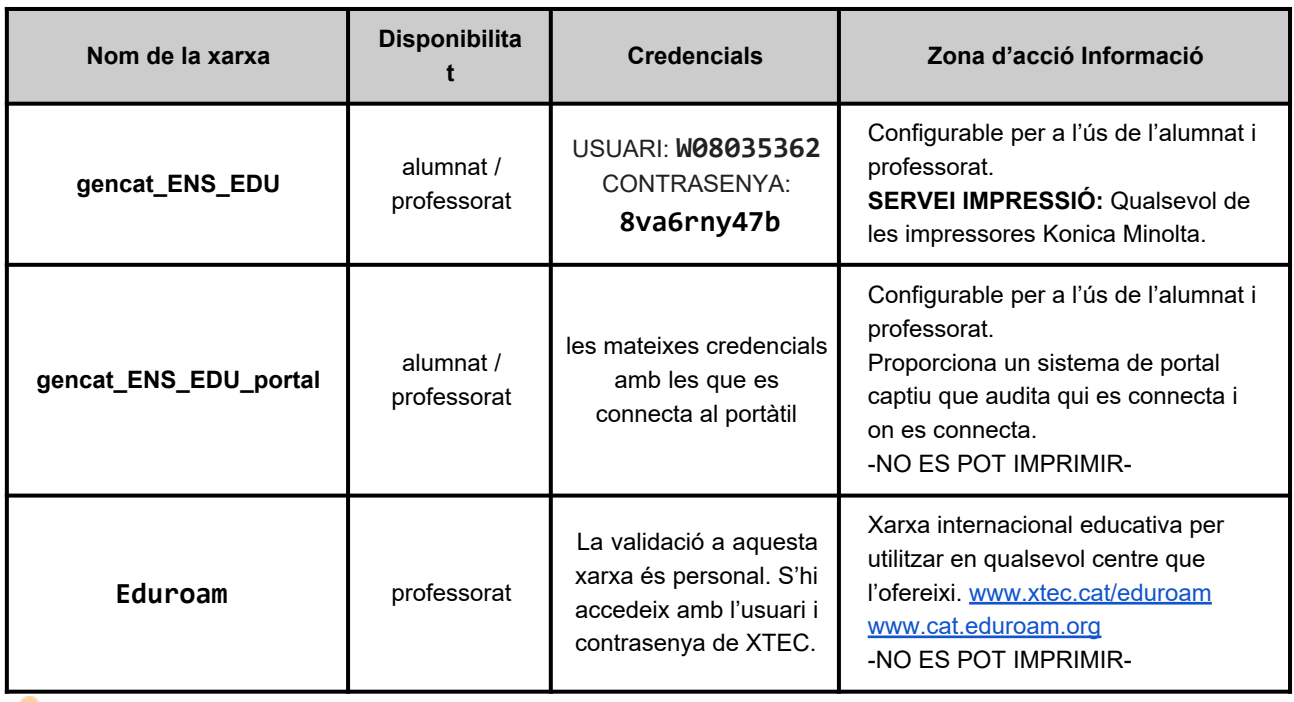

#### **Responsable:**

Celso Estevan Molina (cestevan@xtec.cat)

## **XARXES SOCIALS**

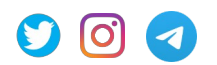

#### **Twitter:** @ institutaltpenedes **Instagram:** @ institutaltpenedes

Si feu publicacions d'activitats educatives a les vostres **xarxes socials**, heu de **vetllar per la privacitat i els drets d'imatge i d'autoria de totes les persones que apareixen en les publicacions o treballs creats,** siguin en format text o multimèdia (fotografies, vídeos, etc). Cal tenir-ho en compte per a qualsevol persona vinculada amb les activitats a publicar: alumnat, professorat, personal d'administració i serveis, conferenciants, etc. En el cas dels adults, cal tenir el seu consentiment exprés (encara que només sigui verbal) i, pel que fa a l'alumnat, no es poden fer publicacions on s'identifiqui inequívocament els alumnes; cal pensar que **les famílies, si permeten la publicació d'imatges, donen permís al centre per a la publicació d'imatges per part del centre, però no a tercers**.

#### **Responsable:**

● Montse Domènech (mdomen95@xtec.cat)